## Adobe InDesign API Navigator Crack X64 [Latest] 2022

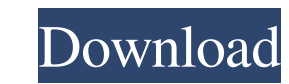

**Adobe InDesign API Navigator Crack Activation Code Free**

Adobe InDesign API Navigator is a software utility created to help developers with building plug-ins for Adobe InDesign. It functions as an add-in for Microsoft Visual Studio. With this add-in, developers should have an easier way of obtaining Boss definitions, aggregating Bosses for an interface, as well as ODFRC definitions in the IDE. To install the tool, you need to run one of the two batch files in the software's directory, one for 32-bit and one for 64-bit Windows. Once the installation has been completed, just restart your IDE to begin using API Navigator. When you have opened an InDesign plug-in project, simply rightclick on an identifier. If this is a valid Boss, IID, Interface or ODFRC type defined by the InDesign API, a new menu item will be added by API Navigator at the top of the shortcut menu. When you click the menu item, you will get the API definition. Additionally, you can get summary data in the Visual Studio watch window while debugging. To uninstall the add-in, you will need to run the uninstall.cmd batch file in the main directory. It is worth noting that, when running Visual studio for the first time after uninstalling, an alert will be displayed. Just click Yes to remove the command that cannot be loaded. Developer's Tools & Utilities Topics:Aenigmatism Aenigmatism is a term used in the context of the study of foundlings. It refers to the situation in which a child that is not placed with a relative or otherwise accepted by society is claimed by the Church. Females called to the sacred ministry in the Roman Catholic Church as virgin and postulants of the Roman Catholic Church as nun can expect to be declared to have renounced their familial rights and obligations. References Category:Child abuse Category:Adoption Category:Ministry of Jesus ChristTocotrienols and tocopherols are the most prevalent vitamin E species present in natural sources, including palm oil,

wheat germ oil, corn oil, and rice bran oil, among others. These natural tocotrienols contain primarily isomeric forms with the chromanol ( $\alpha$ ) or chromanone ( $\gamma$ ) structure. Tocotrienols are of particular interest because they may inhibit cancer and are thought to play a role in the prevention of cardiovascular disease

## **Adobe InDesign API Navigator Crack Free**

Adobe® InDesign® API Navigator is a software utility created to help developers with building plug-ins for Adobe InDesign. It functions as an add-in for Microsoft Visual Studio. With this add-in, developers should have an easier way of obtaining Boss definitions, aggregating Bosses for an interface, as well as ODFRC definitions in the IDE. To install the tool, you need to run one of the two batch files in the software's directory, one for 32-bit and one for 64-bit Windows. Once the installation has been completed, just restart your IDE to begin using API Navigator. When you have opened an InDesign plug-in project, simply rightclick on an identifier. If this is a valid Boss, IID, Interface or ODFRC type defined by the InDesign API, a new menu item will be

added by API Navigator at the top of the shortcut menu. When you click the menu item, you will get the API definition. Additionally, you can get summary data in the Visual Studio watch window while debugging. To uninstall the add-in, you will need to run the uninstall.cmd batch file in the main directory. It is worth noting that, when running Visual studio for the first time after uninstalling, an alert will be displayed. Just click Yes to remove the command that cannot be loaded. Some error occured during install: %1 is not valid Win32 application Adobe InDesign API Navigator Downloads: 2014-07-14 21:27:39 47 KB # Some error occured during install: %1 is not valid Win32 application Adobe InDesign API Navigator Description: Adobe® InDesign® API Navigator is a software utility created to help developers with building plug-ins for Adobe InDesign. It functions as an add-in for Microsoft Visual Studio. With this add-in, developers should have an easier way of obtaining Boss definitions, aggregating Bosses for an interface, as well as ODFRC definitions in the IDE. To install the tool, you need to run one of the two batch files in the

software's directory, one for 32-bit and one for 64-bit Windows. Once the installation has been completed, just restart your IDE to begin using API Navigator. When you have opened an InDesign plug-in 09e8f5149f

Adobe InDesign API Navigator is an add-in for Microsoft Visual Studio. If you have installed a plug-in project for InDesign to your IDE, you can use this program to navigate InDesign's interface. With this tool, you can easily obtain the boss definitions, aggregating Bosses for an interface, as well as ODFRC definitions. ViewSonic ProScreen X2 – 720P Wireless LCD Screen Monitor ViewSonic ProScreen X2 is a compact and lightweight wireless touchscreen monitor. This model offers a resolution of 1680×1050 and uses an advanced screen technology. The display features exceptional contrast and wide viewing angles, USB port for data transfer. This is the ultimate solution for digital signage, presentation and education purposes. The new monitor is compatible with Windows Vista and Windows XP operating systems. The Wireless LCD Screen Monitor has a maximum advertised battery life of 12 hours. Key Features: 1680 x 1050 16:9 aspect ratio ProScreen X2 is an ideal solution for small or bigsized areas Capable of displaying both natural and digital images Compatible with Windows Vista and Windows XP operating systems ProScreen X2 is a combination of both wireless and non-wireless technology The wireless ProScreen X2 touch monitor can be operated off the wireless network Compatible with Windows Vista and Windows XP operating systems The wireless touch screen ProScreen X2 supports natural images and digital images Adobe Acrobat Pro DC Offline – 13.0.1.65102 Adobe Acrobat Pro DC Offline is a professional digital publication software for reading and annotating PDF documents. The application can make use of Adobe OCR technology to convert images to text in real-time. The application offers best-in-class form fill-out functionality, allowing users to automatically fill out forms by capturing user input from the screen. The new real-time text recognition features can validate, correct, and even merge multiple text strings into single text strings. Adobe Acrobat Pro DC Offline 13.0.1.65102 provides best-in-class form capture features. The product can automatically recognize and fill out forms containing hundreds of input fields in real-time. It can also allow users to optionally tag text strings and annotations that are not recognized. The application automatically groups mixed text strings into recognizable strings. You can also sign, authenticate, and

**What's New In?**

Adobe InDesign API Navigator is a software utility created to help developers with building InDesign plugins. It functions as an add-in for Microsoft Visual Studio. With this add-in, developers should have an easier way of getting InDesign Boss definitions, aggregating Bosses for an interface and as well as ODFRC definitions in the IDE. To install the tool, you need to run one of the two batch files in the tool's directory: one for 32-bit Windows and the other for 64-bit Windows. Once the installation has been completed, just restart your IDE to begin using API Navigator. When you open an InDesign plug-in project, simply right-click on an identifier. If this is a valid Boss, IID, Interface or ODFRC type defined by the InDesign API, a new menu item will be added by API Navigator at the top of the shortcut menu. When you click the menu item, you will get the API definition. Additionally, you can get summary data in the Visual Studio watch window while debugging. To uninstall the add-in, you will need to run the uninstall.cmd batch file in the main directory. It is worth noting that, when running Visual studio for the first time after uninstalling, an alert will be displayed. Just click Yes to remove the command that cannot be loaded. Download Adobe InDesign API Navigator Complete Download Link : Tags : InDesign - Adobe - Typekit - Adobe Reader - Get-InDesignAPI, Adobe InDesign API Navigator - Get-InDesignAPI, Get-InDesignAPI, Get-InDesignAPI, InDesign API, InDesign API, InDesign API - Get-InDesignAPI, InDesign API Navigator, InDesign API Navigator Quote: What is Boss? I need to know the definition of a word that I see in InDesign or Acrobat. I am looking for help in finding this information from the web. I need to know the definition of a word that I see in InDesign or Acrobat. I am looking for help in finding this information from the web. Boss is a word that you typed in. How to define the word? More than can be done without the InDesign API : - Populate an (empty) Adobe InDesign document with the information

**System Requirements For Adobe InDesign API Navigator:**

This addon does not work properly on OSX 10.5.x and above, due to conflicts with Apple's UNIX tools (grep, sed, awk, etc.). You may use the patched version of grep, sed, and awk available at This addon is only compatible with the official CSLU beta release of 10.2.0, and only in version 10.2.0 and higher. You may download the beta at https

## Related links:

<https://thetalkingclouds.com/2022/06/08/loan-calc-pc-windows/> [https://talkotive.com/upload/files/2022/06/zUPf4ml2MyaL3ldOsdWm\\_08\\_dc43d7764f096fdb778195afc456f9b3\\_file.pdf](https://talkotive.com/upload/files/2022/06/zUPf4ml2MyaL3ldOsdWm_08_dc43d7764f096fdb778195afc456f9b3_file.pdf) <https://cdn.lyv.style/wp-content/uploads/2022/06/08054627/FotoArchive.pdf> [https://ex0-sys.app/upload/files/2022/06/IM2wO4Tn9cYshnwhZ1rT\\_08\\_dc43d7764f096fdb778195afc456f9b3\\_file.pdf](https://ex0-sys.app/upload/files/2022/06/IM2wO4Tn9cYshnwhZ1rT_08_dc43d7764f096fdb778195afc456f9b3_file.pdf) <https://netbizzz.com/wp-content/uploads/2022/06/sakjean.pdf> <https://firmateated.com/2022/06/08/loopy-crack-latest/> <https://fraenkische-rezepte.com/nutrient-calculator-crack-with-registration-code-free-download-x64/> <https://ekhayaonline.com/?p=7436> <https://versiis.com/6777/zipobb-crack-keygen-x64/> <https://flxescorts.com/hide-my-mac-address-crack-license-key-download-x64-2022/> <http://playfanfgame.com/wp-content/uploads/2022/06/bernjary.pdf> <https://citywharf.cn/nfslockscreen-crack-product-key-download-x64/> [http://franaccess.com/wp-content/uploads/2022/06/Microsoft\\_LifeCam.pdf](http://franaccess.com/wp-content/uploads/2022/06/Microsoft_LifeCam.pdf) <https://thebrothers.cl/wp-content/uploads/2022/06/wylhon.pdf> <https://mangalamdesigner.com/sidetris-crack-download/> <https://awinkiweb.com/health-break-reminder-2022-latest/> <https://recreovirales.com/winsetupfromusb-activation-code/> [http://arjanews.ir/wp-content/uploads/2022/06/ASUS\\_GPU\\_Tweak\\_Crack\\_\\_\\_Download.pdf](http://arjanews.ir/wp-content/uploads/2022/06/ASUS_GPU_Tweak_Crack___Download.pdf) [https://thebeeinfo.com/wp-content/uploads/2022/06/Songpedia\\_Music\\_Encyclopedia\\_Crack\\_Free\\_Download\\_WinMac.pdf](https://thebeeinfo.com/wp-content/uploads/2022/06/Songpedia_Music_Encyclopedia_Crack_Free_Download_WinMac.pdf) <https://manglarbymoms.co/wp-content/uploads/2022/06/ChrisControl.pdf>